## **CHR\$**

## **Syntax**

 $S$ \$ = CHR\$(  $X$  )

## **Parameter**

X is a number, [0,255]

## **Description**

The one-character string with the character corresponding to the numeric code X. On ASCII systems, CHR\$(65) returns "A".

From: <https://www.osfree.org/doku/>- **osFree wiki**

Permanent link: **<https://www.osfree.org/doku/doku.php?id=en:docs:dos:cmd:basic:chr>**

Last update: **2024/04/14 11:20**

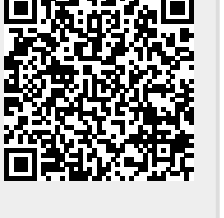